# **УТВЕРЖДАЮ**

Директор ОП ГНМЦ ПАО «Нефтеавтоматика» М.С. Немиров

 $\frac{10}{26}$   $\frac{10}{20}$  7.

# **ИНСТРУКЦИЯ**

Государственная система обеспечения единства измерений

Система измерений количества и показателей качества нефти №425 на ЛПДС «Салават» Туймазинского НУ

> Методика поверки НА.ГНМЦ.0089-15 МП

 $A. P. 63818 - 16$ 

Казань 2015

РА3РАБОТАНА Обособленным подразделением Головной научный метрологический центр ПАО «Нефтеавтоматика» в г.Казань (ОП ГНМЦ ПАО кНефтеавтоматика>)

ИСПОЛНИТЕЛИ: Крайнов М.В.,

Галярдинов А.Р.

Настоящая инструкция распространяется на систему измерений количества и показателей качества нефти №425 на ЛПДС «Салават» Туймазинского НУ (далее - СИКН) и устанавливает методику ее первичной и периодической поверки.

Межповерочный интервал СИКН: один год.

## 1 Операции поверки

При проведении поверки выполняют следующие операции:

1.1 Внешний осмотр (п.п. 6.1);

1.2 Подтверждение соответствия программного обеспечения (далее - ПО) СИКН (п.п. 6.2);

1.3 Опробование (п.п. 6.3);

1.4 Определение метрологических характеристик (далее - МХ):

1.4.1 Определение МХ средств измерений (далее - СИ), входящих в состав СИКН (п.п. 6.4.1);

1.4.2 Определение пределов допускаемой относительной погрешности измерений массы брутто нефти (п.п. 6.4.2);

1.4.3 Определение пределов допускаемой относительной погрешности измерений массы нетто нефти (п.п. 6.4.3).

## 2 Средства поверки

2.1 Передвижная поверочная установка 1 разряда по ГОСТ 8.510-2002 либо установка поверочная на базе весов ОГВ или образцовых мерников 1-го разряда по ГОСТ 8.400-80.

2.2 Устройство для поверки вторичной измерительной аппаратуры для узлов учета нефти и нефтепродуктов УПВА-Т (Госреестр № 39214-08).

2.3 Рабочий эталон плотности 1 разряда по ГОСТ 8.024-2002 с пределами допускаемой абсолютной погрешности измерений не более  $\pm$  0.1 кг/м<sup>3</sup>.

2.4 Рабочий эталон вязкости по ГОСТ 8.025-96 с пределами допускаемой приведенной погрешности измерений динамической вязкости не более ± 0,5 %.

2.5 Рабочий эталон объемного влагосодержания нефти и нефтепродуктов 2 разряда по ГОСТ 8.614-2013.

2.6 Калибратор давления модульный МС2-R (Госреестр № 28899-05).

2.7 Калибратор температуры АТС-140В (Госреестр № 20262-07).

2.8 Магазин сопротивлений Р4831 (Госреестр № 6332-77).

2.9 Другие эталонные и вспомогательные СИ - в соответствии с нормативными документами (НД) на поверку СИ, входящих в состав СИКН;

2.10 Допускается применять аналогичные по назначению средства поверки, если их метрологические характеристики не уступают указанным в данной инструкции.

### 3 Требования безопасности

При проведении поверки соблюдают требования, определяемые:

в области охраны труда и промышленной безопасности:

- «Правила безопасности в нефтяной и газовой промышленности», утверждены приказом Ростехнадзора от 12.03.2013 № 101;

- Трудовой кодекс Российской Федерации;

в области пожарной безопасности:

- СНиП 21-01-97 «Пожарная безопасность зданий и сооружений»;

противопожарного режима Российской Федерации». - «Правила  $\mathbf{B}$ утверждены постановлением Правительства РФ №390 от 25.04.2012;

 $-$  CN 12.13130.2009 «Определение категорий зданий помешений. И наружных установок по взрывопожарной и пожарной опасности»;

«Системы противопожарной **Установки**  $-$  CN 5.13130.2009 защиты. пожарной сигнализации и пожаротушения автоматические. Нормы и правила проектирования»:

области соблюдения правильной И безопасной эксплуатации  $\mathbf{B}$ электроустановок:

- ПУЭ «Правила устройства электроустановок»;

в области охраны окружающей среды:

- Федерального закона от 10.01.2002 г. № 7-ФЗ «Об охране окружающей среды» и других законодательных актов по охране окружающей среды, действующих на территории РФ.

лица, проведению допускаются имеющие высшее  $\mathsf{K}$ испытаний образование, опыт работы в области метрологического обеспечения измерений расхода и параметров нефти не менее двух лет, прошедшие курсы повышения квалификации в области «Испытания средств измерений».

#### 4 Условия поверки

соблюдают условия  $B$ СООТВЕТСТВИИ При проведении поверки  $\mathbf C$ требованиями НД на поверку СИ, входящих в состав СИКН.

### 5 Подготовка к поверке

Подготовку к поверке проводят в соответствии с инструкцией по эксплуатации СИКН и НД на поверку СИ, входящих в состав СИКН.

При подготовке к поверке проверяют наличие действующих свидетельств о поверке и (или) клейм на СИ, входящие в состав СИКН.

### 6 Проведение поверки

6.1. Внешний осмотр

При внешнем осмотре должно быть установлено соответствие СИКН следующим требованиям:

- комплектность СИКН должна соответствовать технической документации;

- на компонентах СИКН не должно быть механических повреждений и дефектов покрытия, ухудшающих внешний вид и препятствующих применению;

- надписи и обозначения на компонентах СИКН должны быть четкими и соответствующими технической документации.

6.2 Подтверждение соответствия ПО.

6.2.1 Проверка идентификационных данных ПК «Cropos».

Чтобы определить идентификационные данные необходимо выполнить нижеперечисленные процедуры для рабочего и резервного автоматизированного рабочего места оператора (далее - АРМ оператора)

На главной странице мнемосхемы технологических процессов СИКН АРМ оператора выбрать меню «Настройка/Настройка системы». На открывшейся странице в правой нижней части экрана расположена кнопка «Проверить CRC» и отображены идентификационные данные ПО, которые заносят в протокол по форме приложения А:

- идентификационное наименование ПО;

- номер версии ПО.

Для определения цифрового идентификатора ПО нажимают кнопку «Проверить CRC». Полученный цифровой идентификатор заносят в протокол.

6.2.2 Проверка идентификационных данных конфигурационного файла контроллера FloBoss S600+.

Чтобы определить идентификационные данные необходимо выполнить нижеперечисленные процедуры для четырех контроллеров.

С помощью кнопок на передней панели контроллера выбрать на дисплее меню №5 «SYSTEM SETTINGS», далее №7 - «SOFTWARE VERSION». В открывшемся меню необходимо найти страницы со следующими заголовками:

- CONFIG NAME (Идентификационное наименование ПО);

- CONFIG VERSION (номер версии ПО);

 $-$  FILE **CSUM** (Цифровой идентификатор ПО (контрольная сумма исполняемого кода)).

Считать серийный номер с корпуса контроллера FloBoss S600+.

Занести информацию в соответствующие разделы протокола.

6.2.3 Если идентификационные данные, указанные в описании типа СИКН и полученные в ходе выполнения п.6.2.1 и п.6.2.2, идентичны, то делают вывод о программному обеспечению. подтверждении соответствия  $\overline{10}$ **CNKH** зафиксированному во время проведения испытаний в целях утверждения типа, в противном случае результаты поверки признают отрицательными.

6.3 Опробование

Опробование проводят в соответствии с НД на поверку СИ, входящих в состав СИКН

6.4 Определение МХ

6.4.1 Определение МХ СИ, входящих в состав СИКН, проводят в соответствии с НД, приведенными в таблице 1.

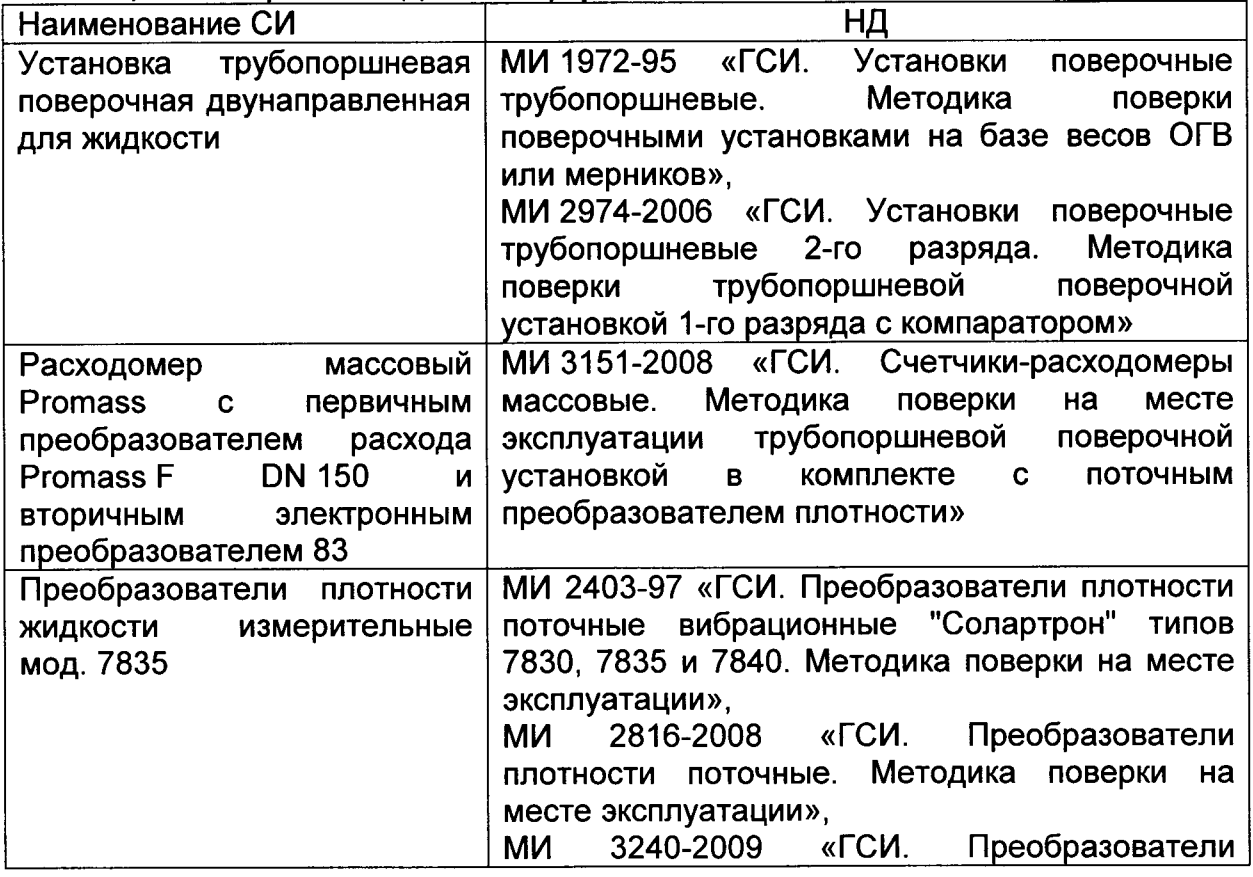

Таблица 1 - Перечень НД на поверку СИ

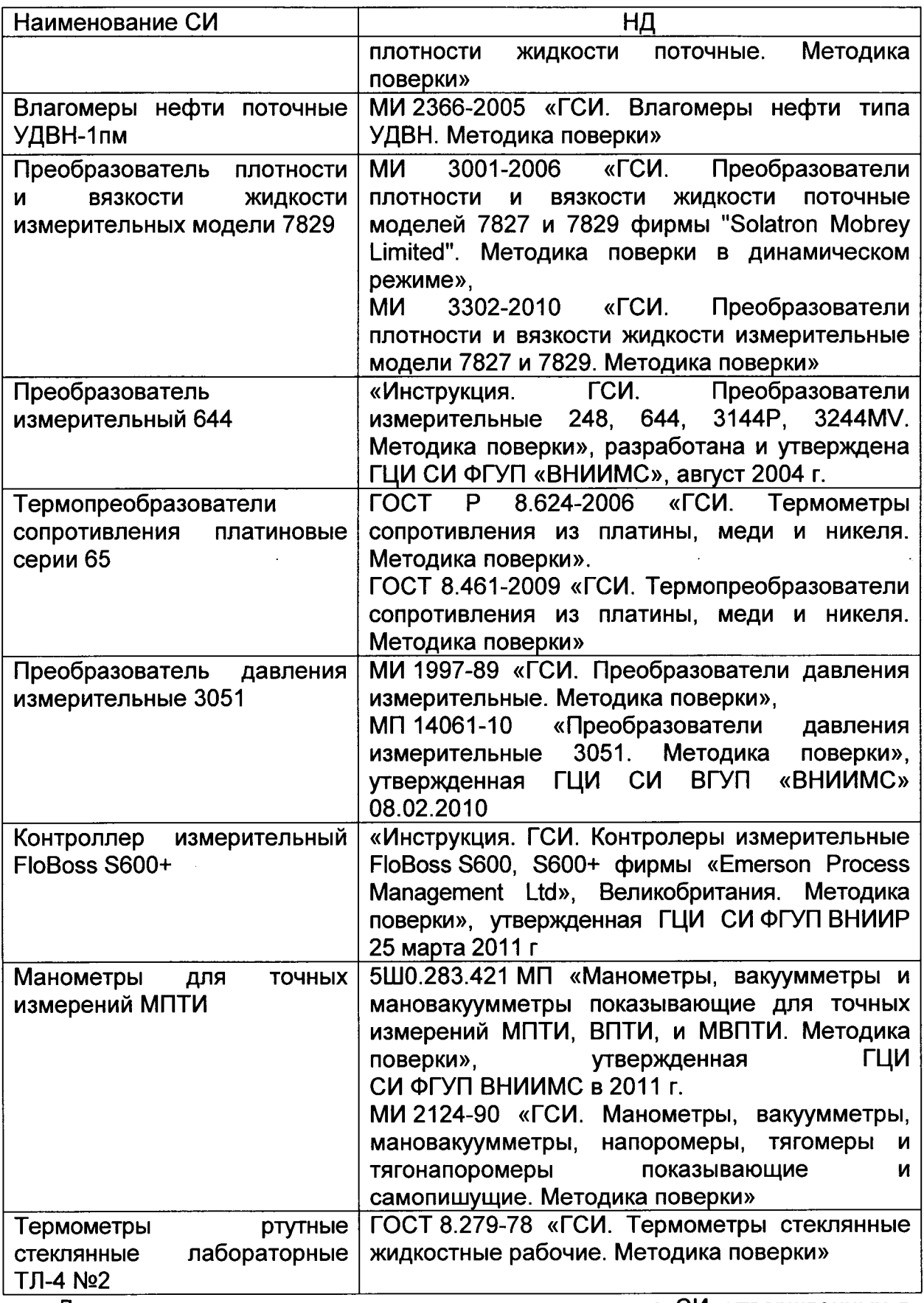

Допускается применение других методик поверки на СИ, утвержденных установленном порядке.

6.4.2Определение пределов допускаемой относительной погрешности измерений массы бругго нефти.

При прямом методе динамических измерений за погрешность измерений сырой нефти принимают пределы допускаемой относительной массы погрешности измерений массомера.

Значения пределов относительной погрешности измерений массы брутто нефти не должны превышать  $\pm 0.25\%$ .

6.4.3 Определение пределов допускаемой относительной погрешности измерений массы нетто нефти.

Пределы относительной погрешности измерений массы нетто нефти вычисляют по формуле

$$
\delta M_{\nu} = \pm 1,1 \cdot \sqrt{(\delta M)^2 + \frac{(\Delta W_s)^2 + (\Delta W_{\nu n})^2 + (\Delta W_{\nu c})^2}{\left(1 - \frac{W_s + W_{\nu n} + W_{\nu c}}{100}\right)^2}}
$$
(1)

- пределы относительной погрешности измерений массы нетто нефти, %; где  $\delta M_{\nu}$ 
	- пределы допускаемой относительной погрешности измерений массы брутто  $\delta M$  $He$  $\sigma$ ти. %:
	- абсолютная погрешность измерений массовой доли воды, %;  $\Delta W_e$
	- $\Delta W_{\rm{mn}}$  абсолютная погрешность измерений массовой доли механических примесей в нефти, %;
	- абсолютная погрешность измерений массовой доли хлористых солей. %:  $\Delta W_{xc}$
	- $W_{\rm a}$ - массовая доля воды в нефти, %;
	- массовая доля механических примесей в нефти. %:  $W_{\rm{un}}$
	- массовая доля хлористых солей в нефти, %, вычисляемая по формуле  $W_{xc}$

$$
W_{xc} = 0, 1 \cdot \frac{\phi_{xc}}{\rho}
$$

где  $\varphi_{xc}$  - массовая концентрация хлористых солей в нефти определенная в ХАЛ по ГОСТ 21534-76, мг/дм<sup>3</sup>;

плотность нефти, измеренная в ХАЛ и приведенная к температуре нефти в  $\rho$ условиях измерений массовой концентрации хлористых солей по Р 50.2.076-2010, кг/м<sup>3</sup>.

Абсолютные погрешности измерений в ХАЛ массовой доли воды, механических примесей, хлористых солей определяют в соответствии с ГОСТ Р 8.580-2001.

Для доверительной вероятности  $P = 0.95$  и *К* измерениях соответствующего показателя качества нефти абсолютную погрешность измерений (Д, % массы) вычисляют по формуле

$$
\Delta = \pm \frac{\sqrt{R^2 - r^2 \cdot \left(1 - \frac{1}{K}\right)}}{\sqrt{2}}
$$

 $(3)$ 

 $(2)$ 

- где R и r воспроизводимость и сходимость (повторяемость) метода определения соответствующего показателя качества нефти, значения которых приведены в ГОСТ 2477-65, ГОСТ 6370-83, ГОСТ 21534-76.
	- количество измерений показателя качества нефти. Принимается  $K$ равным двум.

Воспроизводимость метода определения концентрации хлористых солей по **FOCT 21534-76** равной **УДВОЕННОМУ** значению СХОДИМОСТИ принимают Значение сходимости (повторяемости)  $r_{xc}$ , (повторяемости) г. % массы. выраженное по ГОСТ 21534-76 в мг/дм<sup>3</sup>, переводят в % массы по формуле

$$
r=\frac{0,1\cdot r_{xc}}{\rho},
$$

 $(4)$ 

 $r_{xc}$  - сходимость (повторяемость) метода по ГОСТ 21534-76. мг/дм<sup>3</sup>. где Значения пределов относительной погрешности измерений массы нетто нефти не должны превышать ±0,35%.

## 7 Оформление результатов поверки

7.1 Результаты идентификации программного обеспечения оформляют протоколом по форме, приведенной в приложении А.

7.2 При положительных результатах поверки оформляют свидетельство о поверке СИКН в соответствии с требованиями документа «Порядок проведения поверки средств измерений, требования к знаку поверки и содержанию свидетельства о поверке», утвержденным приказом Минпромторга России № 1815 от 2.07.2015 г. На оборотной стороне свидетельства о поверке системы указывают:

- наименование измеряемой среды;

- значения пределов относительной погрешности измерений массы брутто нефти и массы нетто нефти, и соответствующий им диапазон расходов (по свидетельствам о поверке на преобразователи расхода):

- идентификационные признаки программного обеспечения СИКН.

7.3 При отрицательных результатах поверки СИКН к эксплуатации не допускают, свидетельство о поверке аннулируют и выдают извещение о непригодности к применению в соответствии с документом «Порядок проведения поверки средств измерений, требования к знаку поверки и содержанию свидетельства о поверке», утвержденным приказом Минпромторга России № 1815 от 2.07.2015 г.

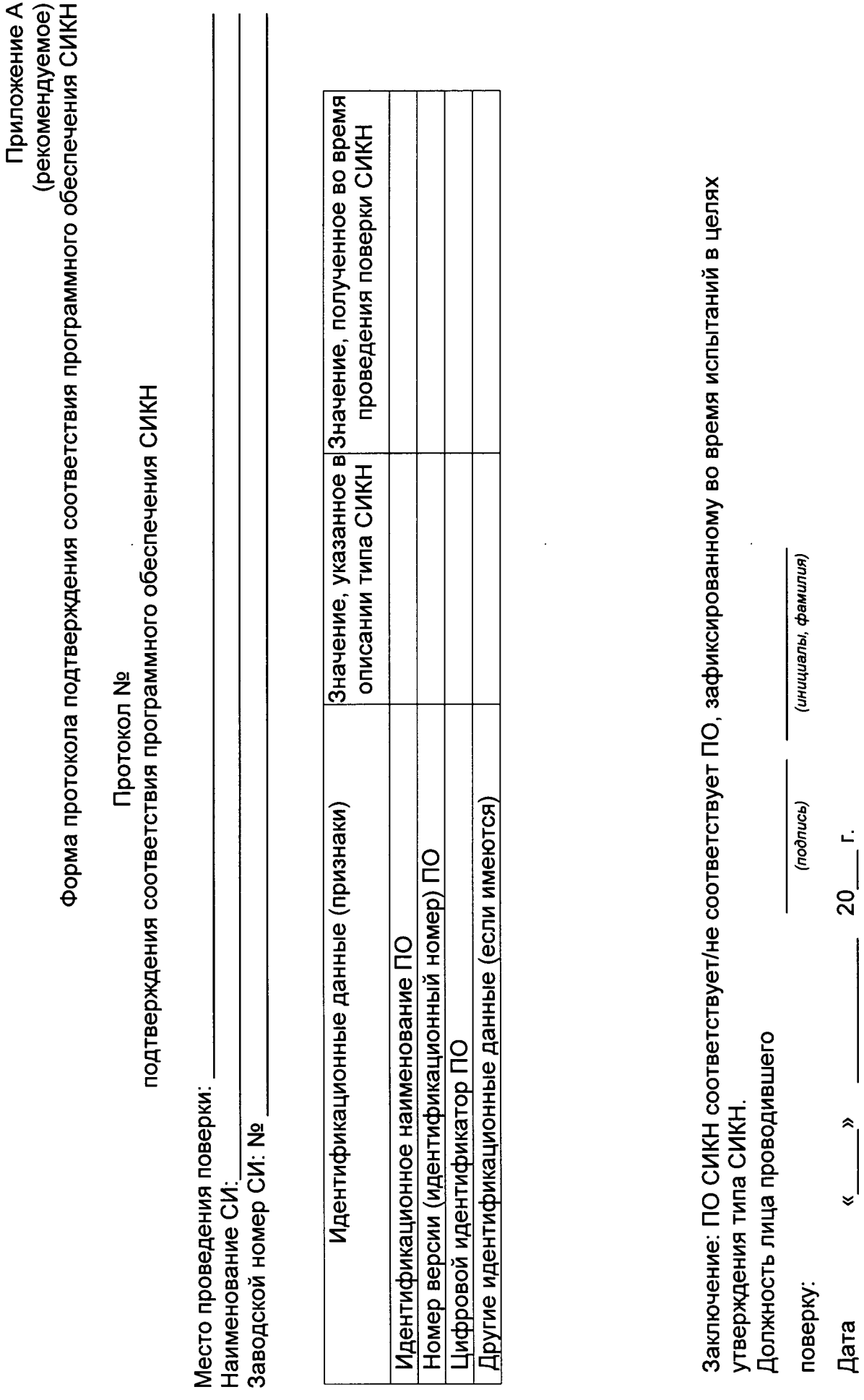

 $\ddot{\phantom{a}}$ 

l,

 $\circ$ 

поверки: